# Contents

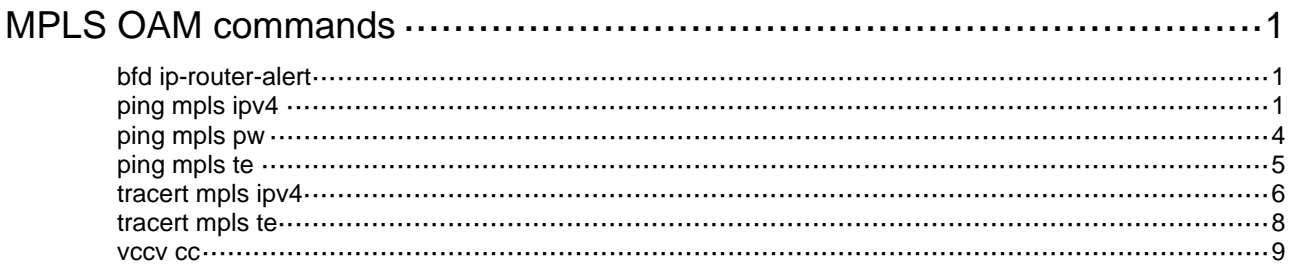

# <span id="page-1-1"></span><span id="page-1-0"></span>**MPLS OAM commands**

# <span id="page-1-2"></span>bfd ip-router-alert

Use **bfd ip-router-alert** to add the Router Alert option in BFD packets for LSP connectivity verification.

Use **undo bfd ip-router-alert** to remove the Router Alert option from BFD packets for LSP connectivity verification.

## **Syntax**

**bfd ip-router-alert** 

**undo bfd ip-router-alert** 

## **Default**

The device adds the Router Alert option in BFD packets for LSP connectivity verification.

# **Views**

System view

# **Predefined user roles**

network-admin

mdc-admin

#### **Usage guidelines**

Execute the **undo bfd ip-router-alert** command on the local device if the peer device cannot identify the Router Alert option in BFD packets.

This command takes effect only on BFD sessions that come up after this command is executed.

#### **Examples**

# Remove the Router Alert option from BFD packets.

<Sysname> system-view [Sysname] undo bfd ip-router-alert

# <span id="page-1-3"></span>ping mpls ipv4

Use **ping mpls ipv4** to verify MPLS LSP connectivity for an IPv4 prefix.

# **Syntax**

```
ping mpls [ -a source-ip | -c count | -exp exp-value | -h ttl-value | -m 
wait-time | -r reply-mode | -rtos tos-value | -s packet-size | -t time-out
| -v ] * ipv4 ipv4-address mask-length [ destination start-address 
[ end-address [ address-increment ] ] ]
```
#### **Views**

Any view

## **Predefined user roles**

network-admin

mdc-admin

#### **Parameters**

**-a** *source-ip*: Specifies the source address for MPLS echo request packets. If you do not specify this option, the device uses the primary IP address of the outgoing interface as the source address for MPLS echo requests.

**-c** *count*: Specifies the number of MPLS echo request packets to be sent with the same destination address in the IP header. The value range is 1 to 4294967295. The default is 5.

**-exp** *exp-value*: Specifies the EXP value for MPLS echo request packets, in the range of 0 to 7. The default is 0.

**-h** *ttl-value*: Specifies the TTL value for MPLS echo request packets, in the range of 1 to 255. The default is 255.

**-m** *wait-time*: Specifies the interval for sending MPLS echo request packets, in the range of 1 to 10000 milliseconds. The default is 200 milliseconds.

**-r** *reply-mode*: Specifies the reply mode of the receiver in response to MPLS echo request packets. The *reply-mode* argument can be 1, 2, 3, or 4. 1 means "Do not reply." 2 means "Reply by using a UDP packet." 3 means "Reply by using a UDP packet that carries the Router Alert option." 4 means "Reply by using a VCCV packet." The default is 2. The reply mode 4 is not available for MPLS LSP connectivity verification. If the reply mode 4 is specified, the remote end does not reply.

**-rtos** *tos-value*: Specifies the ToS value in the IP header of an MPLS echo reply packet. The value range is 0 to 7, and the default value is 6.

**-s** *packet-size*: Specifies the length (excluding the IP header and UDP header) of an MPLS echo request packet. The value for the *packet-size* argument is 65 to 8100 bytes, and the default is 100 bytes.

**-t** *time-out*: Specifies the timeout interval for the reply to an MPLS echo request. The value range is 0 to 65535 milliseconds, and the default is 2000 milliseconds.

**-v**: Displays detailed reply information. If you do not specify this keyword, the command displays brief reply information.

*ipv4-address mask-length*: Specifies an FEC by a destination IP address and mask length. The mask length is in the range of 0 to 32.

**destination**: Specifies the destination address in the IP header of MPLS echo requests. The default is 127.0.0.1.

*start-address*: Specifies the destination address or the start destination address. This address must be an address on subnet 127.0.0.0/8—a local loopback address. If you specify the *start-address* argument without the *end-address* argument, the *start-address* is the destination address in the IP header. The number of MPLS echo requests to be sent is determined by the **-c** *count* keyword. If you specify both *start-address* and *end-address*, you specify a range of destination addresses. The destination address increments by the value specified for the *address-increment* argument, starting from the *start-address* to the *end-address*. The number of MPLS echo requests to be sent with each of the destination addresses is determined by the **-c** *count* keyword.

*end-address*: Specifies the end destination address. This address must be an address on subnet 127.0.0.0/8—a local loopback address.

*address-increment*: Specifies the increment value by which the destination address in the IP header increases in turn. The value range is 1 to 16777215 and the default value is 1.

#### **Examples**

# Verify the connectivity of LSPs to destination 3.3.3.9/32.

<Sysname> ping mpls ipv4 3.3.3.9 32 MPLS ping FEC 3.3.3.9/32 with 100 bytes of data:

```
100 bytes from 100.1.2.1: Sequence=1 time=49 ms 
100 bytes from 100.1.2.1: Sequence=2 time=44 ms 
100 bytes from 100.1.2.1: Sequence=3 time=60 ms 
100 bytes from 100.1.2.1: Sequence=4 time=60 ms 
100 bytes from 100.1.2.1: Sequence=5 time=76 ms 
--- Ping statistics for FEC 3.3.3.9/32 --- 
5 packets transmitted, 5 packets received, 0.0% packet loss
```
Round-trip  $min/avg/max = 44/57/76$  ms

# Verify the connectivity of LSPs to destination 3.3.3.9/32, and specify the following parameters:

- Set the number of MPLS echo requests to be sent with the same destination address to 3.
- Display detailed reply information.
- Specify the range of destination addresses in IP headers as 127.0.0.1 to 127.0.0.3, and set the destination address increment value to 2. With these settings, the destination addresses are 127.0.0.1 and 127.0.0.3.

```
<Sysname> ping mpls –c 3 –v ipv4 3.3.3.9 32 destination 127.0.0.1 127.0.0.3 2 
MPLS ping FEC 3.3.3.9/32 with 100 bytes of data: 
Destination address 127.0.0.1 
100 bytes from 100.1.2.1: Sequence=1 time=49 ms Return Code=3(1) 
Destination address 127.0.0.3 
100 bytes from 100.1.2.1: Sequence=2 time=44 ms Return Code=3(1) 
Destination address 127.0.0.1 
100 bytes from 100.1.2.1: Sequence=3 time=60 ms Return Code=3(1) 
Destination address 127.0.0.3
```
100 bytes from 100.1.2.1: Sequence=4 time=60 ms Return Code=3(1)

Destination address 127.0.0.1 100 bytes from 100.1.2.1: Sequence=5 time=76 ms Return Code=3(1)

Destination address 127.0.0.3 100 bytes from 100.1.2.1: Sequence=6 time=57 ms Return Code=3(1)

--- Ping statistics for FEC 3.3.3.9/32 --- 6 packets transmitted, 6 packets received, 0.0% packet loss Round-trip  $min/avg/max = 44/57/76$  ms

#### <span id="page-3-0"></span>**Table 1 Command output**

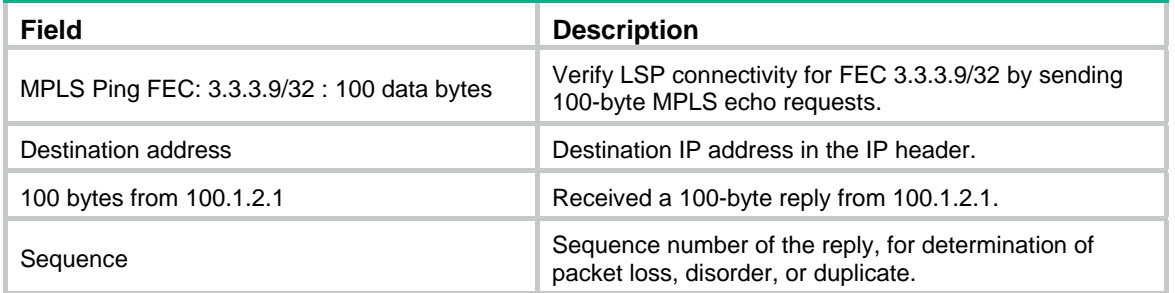

<span id="page-4-0"></span>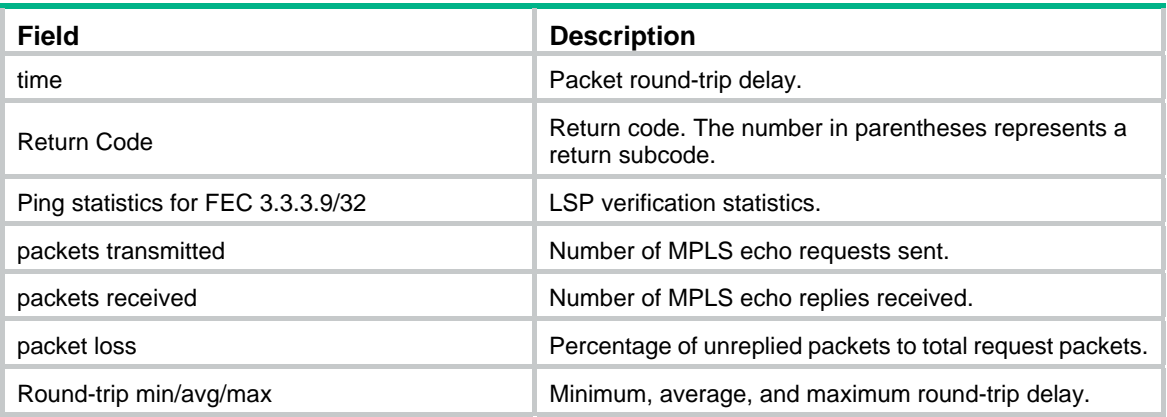

# <span id="page-4-1"></span>ping mpls pw

Use **ping mpls pw** to verify LDP PW or static PW connectivity.

# **Syntax**

```
ping mpls [ -a source-ip | -c count | -exp exp-value | -h ttl-value | -m 
wait-time | -r reply-mode | -rtos tos-value | -s packet-size | -t time-out
| -v ] * pw ip-address pw-id pw-id
```
# **Views**

Any view

# **Predefined user roles**

network-admin

mdc-admin

# **Parameters**

**-a** *source-ip*: Specifies the source address for MPLS echo request packets. If you do not specify this option, the device uses its MPLS LSR ID as the source address for MPLS echo requests.

**-c** *count*: Specifies the number of MPLS echo request packets to be sent. The value range is 1 to 4294967295. The default is 5.

**-exp** *exp-value*: Specifies the EXP value for MPLS echo request packets, in the range of 0 to 7. The default is 0.

**-h** *ttl-value*: Specifies the TTL value for MPLS echo request packets, in the range of 1 to 255. The default is 255.

**-m** *wait-time*: Specifies the interval for sending MPLS echo request packets, in the range of 1 to 10000 milliseconds. The default is 200 milliseconds.

**-r** *reply-mode*: Specifies the reply mode of the receiver in response to MPLS echo request packets. The *reply-mode* argument can be 1, 2, 3, or 4. 1 means "Do not reply." 2 means "Reply by using a UDP packet." 3 means "Reply by using a UDP packet that carries the Router Alert option." 4 means "Reply by using a VCCV packet." The default is 2.

**-rtos** *tos-value*: Specifies the ToS value in the IP header of an MPLS echo reply packet. The value range is 0 to 7, and the default value is 6.

**-s** *packet-size*: Specifies the length (excluding the IP header and UDP header) of an MPLS echo request packet. The value for the *packet-size* argument is 65 to 8100 bytes, and the default is 100 bytes.

<span id="page-5-0"></span>**-t** *time-out*: Specifies the timeout interval for the reply to an MPLS echo request. The value range is 0 to 65535 milliseconds, and the default is 2000 milliseconds.

**-v**: Displays detailed reply information. If you do not specify this keyword, the command displays brief reply information.

*ip-address*: Specifies the IP address of the peer PE.

**pw-id** *pw-id*: Specifies the ID of the PW to the peer PE, in the range of 1 to 4294967295.

#### **Examples**

# Verify the connectivity of PW 301 to peer PE 3.3.3.9. <Sysname> ping mpls pw 3.3.3.9 pw-id 301 MPLS ping PW 3.3.3.9 301 with 100 bytes of data: 100 bytes from 100.1.2.1: Sequence=1 time=49 ms 100 bytes from 100.1.2.1: Sequence=2 time=44 ms 100 bytes from 100.1.2.1: Sequence=3 time=60 ms 100 bytes from 100.1.2.1: Sequence=4 time=60 ms 100 bytes from 100.1.2.1: Sequence=5 time=76 ms --- Ping statistics for PW 3.3.3.9 301 --- 5 packets transmitted, 5 packets received, 0.0% packet loss Round-trip  $min/avg/max = 44/57/76$  ms

For the command output, see [Table 1](#page-3-0).

# <span id="page-5-1"></span>ping mpls te

Use **ping mpls te** to verify MPLS TE tunnel connectivity.

#### **Syntax**

```
ping mpls [ -a source-ip | -c count | -exp exp-value | -h ttl-value | -m
wait-time | -r reply-mode | -rtos tos-value | -s packet-size | -t time-out
| -v ] * te tunnel interface-number
```
### **Views**

Any view

#### **Predefined user roles**

network-admin

mdc-admin

#### **Parameter**

**-a** *source-ip*: Specifies the source address for MPLS echo request packets. If you do not specify this option, the device uses the primary IP address of the outgoing interface as the source address for MPLS echo requests.

**-c** *count*: Specifies the number of MPLS echo request packets to be sent, in the range of 1 to 4294967295. The default is 5.

**-exp** *exp-value*: Specifies the EXP value for MPLS echo request packets, in the range of 0 to 7. The default is 0.

**-h** *ttl-value*: Specifies the TTL value for MPLS echo request packets, in the range of 1 to 255. The default is 255.

<span id="page-6-0"></span>**-m** *wait-time*: Specifies the interval for sending MPLS echo request packets, in the range of 1 to 10000 milliseconds. The default is 200 milliseconds.

**-r** *reply-mode*: Specifies the reply mode of the receiver in response to MPLS echo request packets. The *reply-mode* argument can be 1, 2, 3, or 4. 1 means "Do not reply." 2 means "Reply by using a UDP packet." 3 means "Reply by using a UDP packet that carries the Router Alert option." 4 means "Reply by using a VCCV packet." The default is 2. The reply mode 4 is not available for MPLS TE tunnel connectivity verification. If the mode is specified, the remote end does not reply.

**-rtos** *tos-value*: Specifies the ToS value in the IP header of an MPLS echo reply packet. The value range is 0 to 7, and the default is 6.

**-s** *packet-size*: Specifies the length (excluding the IP header and UDP header) of an MPLS echo request packet. The value range for the *packet-size* argument is 65 to 8100 bytes, and the default is 100 bytes.

**-t** *time-out*: Specifies the timeout interval for the reply to an MPLS echo request. The value range is 0 to 65535 milliseconds, and the default is 2000 milliseconds.

**-v**: Displays detailed reply information. If you do not specify this keyword, the command displays brief reply information.

**tunnel** *interface-number*: Specifies an MPLS TE tunnel interface by the interface number. The specified MPLS TE tunnel interface must have already been created.

#### **Examples**

# Verify the connectivity of the MPLS TE tunnel for Tunnel 1.

```
<Sysname> ping mpls te tunnel 1 
MPLS ping TE tunnel Tunnel1 with 100 bytes of data: 
100 bytes from 100.1.2.1: Sequence=1 time=49 ms 
100 bytes from 100.1.2.1: Sequence=2 time=44 ms 
100 bytes from 100.1.2.1: Sequence=3 time=60 ms 
100 bytes from 100.1.2.1: Sequence=4 time=60 ms 
100 bytes from 100.1.2.1: Sequence=5 time=76 ms 
--- Ping statistics for TE tunnel Tunnel1 --- 
5 packets transmitted, 5 packets received, 0.0% packet loss
```
Round-trip  $min/avg/max = 44/57/76$  ms

For the command output, see [Table 1](#page-3-0).

# <span id="page-6-1"></span>tracert mpls ipv4

Use **tracert mpls ipv4** to trace MPLS LSPs from the ingress node to the egress node for an IPv4 prefix. You can locate the error node according to the reply information.

### **Syntax**

```
tracert mpls [ -a source-ip | -exp exp-value | -h ttl-value | -r reply-mode
| -rtos tos-value | -t time-out | -v | fec-check ] * ipv4 ipv4-address 
mask-length [ destination start-address [ end-address
[ address-increment ] ] ]
```
## **Views**

Any view

#### **Predefined user roles**

network-admin

#### mdc-admin

#### **Parameters**

**-a** *source-ip*: Specifies the source address for MPLS echo request packets. If you do not specify this option, the command uses the primary IP address of the outgoing interface as the source address for MPLS echo requests.

**-exp** *exp-value*: Specifies the EXP value for MPLS echo request packets, in the range of 0 to 7. The default is 0.

**-h** *ttl-value*: Specifies the maximum TTL value for MPLS echo request packets (the maximum number of hops to be inspected). The value range for the *ttl-value* argument is 1 to 255, and the default is 30.

**-r** *reply-mode*: Specifies the reply mode of the receiver in response to MPLS echo request packets. The *reply-mode* argument can be 1, 2, or 3. 1 means "Do not reply," 2 means "Reply by using a UDP packet," and 3 means "reply by using a UDP packet that carries the Router Alert option." The default is 2.

**-rtos** *tos-value*: Specifies the ToS value in the IP header of an MPLS echo reply packet. The value range is 0 to 7, and the default value is 6.

**-t** *time-out*: Specifies the timeout interval for the reply to an MPLS echo request. The value range is 0 to 65535 milliseconds, and the default is 2000 milliseconds.

**-v**: Displays detailed reply information. If you do not specify this keyword, the command displays brief reply information.

**fec-check**: Checks the FEC stack at transit nodes.

*ipv4-address mask-length*: Specifies an FEC by an IPv4 destination address and a mask length. The value range for the *mask-length* argument is 0 to 32.

**destination**: Specifies the destination address in the IP header of MPLS echo requests. The default is 127.0.0.1.

*start-address*: Specifies the destination address or the start destination address. This address must be an address on subnet 127.0.0.0/8—a local loopback address. If you specify the *start-address* argument without the *end-address* argument, the *start-address* is the destination address in the IP header. If you specify both *start-address* and *end-address*, you specify a range of destination addresses. The destination address increments by the value specified for the *address-increment* argument, starting from the *start-address* to the *end-address*. The command performs a tracert for each of the destination addresses.

*end-address*: Specifies the end destination address. This address must be an address on subnet 127.0.0.0/8—a local loopback address.

*address-increment*: Specifies the increment value by which the destination address in the IP header increases in turn. The value range is 1 to 16777215 and the default value is 1.

# **Examples**

# Trace the path that the LSP (for FEC 5.5.5.9/32) traverses from the ingress node to the egress node. Specify the IP header destination address range as 127.1.1.1 to 127.1.1.2 and set the address increment value to 1. With these settings, the device performs a tracert for 127.1.1.1 and 127.1.1.2.

<Sysname> tracert mpls ipv4 5.5.5.9 32 destination 127.1.1.1 127.1.1.2 1

MPLS trace route FEC 5.5.5.9/32

Destination address 127.1.1.1

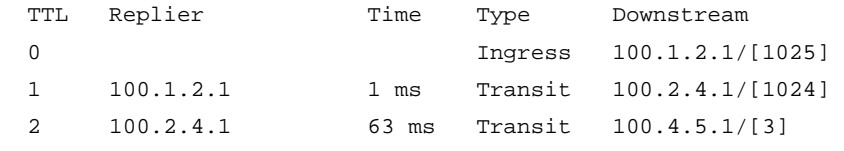

<span id="page-8-0"></span> 3 100.4.5.1 129 ms Egress Destination address 127.1.1.2 TTL Replier Time Type Downstream 0 **Ingress**  $100.1.3.1/[1030]$  1 100.1.3.1 1 ms Transit 100.3.4.1/[1024] 2 100.3.4.1 51 ms Transit 100.4.5.1/[3] 3 100.4.5.1 80 ms Egress

# Trace the path that the LSP (for FEC 5.5.5.9/32) traverses from the ingress node to the egress node. Display detailed reply information, specify the IP header destination address range as 127.1.1.1 to 127.1.1.2, and set the address increment value to 1. With these settings, the device performs a tracert for 127.1.1.1 and 127.1.1.2.

<Sysname> tracert mpls –v ipv4 5.5.5.9 32 destination 127.1.1.1 127.1.1.2 1

```
MPLS trace route FEC 5.5.5.9/32
```
Destination address 127.1.1.1

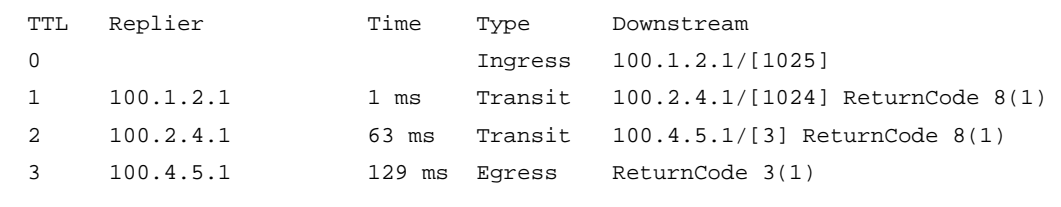

Destination address 127.1.1.2

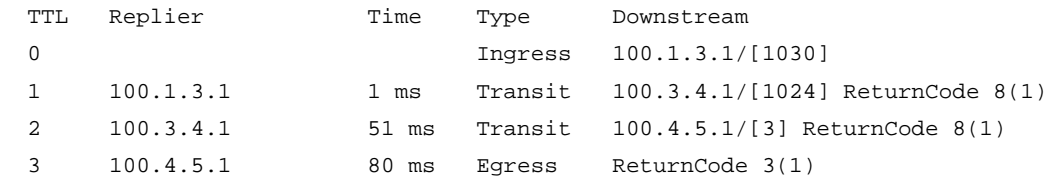

#### <span id="page-8-2"></span>**Table 2 Command output**

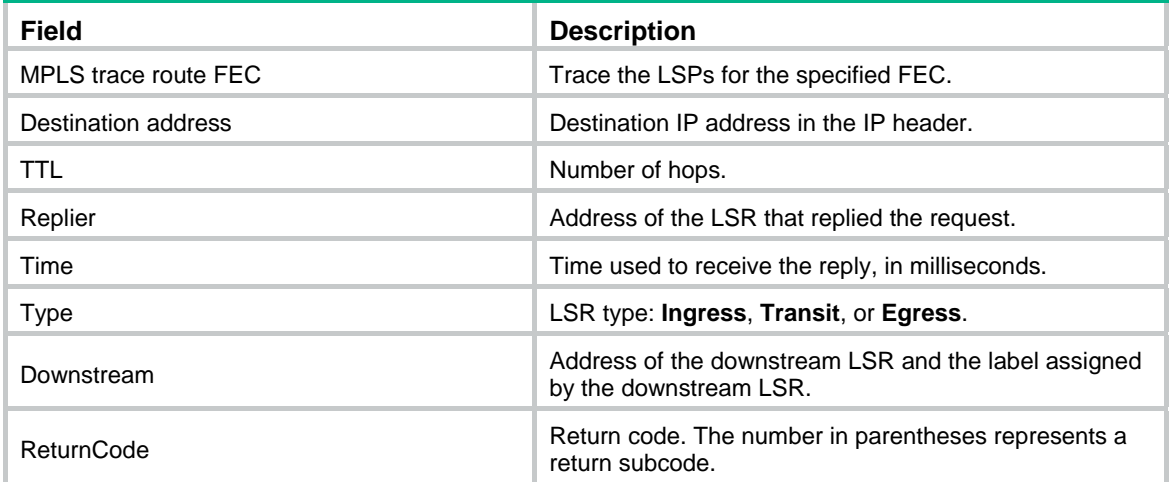

# <span id="page-8-1"></span>tracert mpls te

Use **tracert mpls te** to trace an MPLS TE tunnel from the ingress node to the egress node. You can locate the error node according to the reply information.

#### <span id="page-9-0"></span>**Syntax**

```
tracert mpls [ -a source-ip | -exp exp-value | -h ttl-value | -r reply-mode |
-rtos tos-value | -t time-out | -v | fec-check ] * te tunnel interface-number
```
#### **Views**

Any view

# **Predefined user roles**

network-admin

mdc-admin

## **Parameters**

**-a** *source-ip*: Specifies the source address for MPLS echo request packets. If you do not specify this option, the command uses the primary IP address of the outgoing interface as the source address for MPLS echo requests.

**-exp** *exp-value*: Specifies the EXP value for MPLS echo request packets, in the range of 0 to 7. The default is 0.

**-h** *ttl-value*: Specifies the maximum TTL value for MPLS echo request packets (the maximum number of hops to be inspected). The value range for the *ttl-value* argument is 1 to 255, and the default is 30.

**-r** *reply-mode*: Specifies the reply mode of the receiver in response to MPLS echo request packets. The *reply-mode* argument can be 2 or 3. 2 means "Reply by using a UDP packet," and 3 means "reply by using a UDP packet that carries the Router Alert option." The default is 2.

**-rtos** *tos-value*: Specifies the ToS value in the IP header of an MPLS echo reply packet. The value range is 0 to 7, and the default value is 6.

**-t** *time-out*: Specifies the timeout interval for the reply to an MPLS echo request. The value range is 0 to 65535 milliseconds, and the default is 2000 milliseconds.

**-v**: Displays detailed reply information. If you do not specify this keyword, the command displays brief reply information.

**fec-check**: Checks the FEC stack at transit nodes.

**tunnel** *interface-number*: Specifies an existing MPLS TE tunnel interface by the interface number.

### **Examples**

# Trace the path that MPLS TE tunnel 1 traverses from the ingress node to the egress node.

```
<Sysname> tracert mpls te tunnel 1
```

```
MPLS trace route TE tunnel Tunnel1 
 TTL Replier Time Type Downstream
  0 Ingress 10.4.5.1/[1025] 
  1 10.4.5.1 1 ms Transit 100.3.4.1/[1024] 
  2 100.3.4.1 63 ms Transit 100.1.2.1/[3] 
  3 100.1.2.1 129 ms Egress
```
For the command output, see [Table 2](#page-8-2).

# <span id="page-9-1"></span>vccv cc

Use **vccv cc** to specify the VCCV control channel (CC) type.

Use **undo vccv cc** to restore the default.

# **Syntax**

**vccv cc router-alert** 

**undo vccv cc** 

# **Default**

No VCCV CC type is specified.

# **Views**

PW class view

# **Predefined user roles**

network-admin

mdc-admin

## **Parameters**

**router-alert**: Specifies the VCCV CC type as MPLS router alert label.

# **Usage guidelines**

The packets used to verify PW connectivity are collectively referred to as VCCV packets. A PE transfers VCCV packets through a CC.

After you execute this command and specify the PW class for a PW, the specified CC is used if both PEs have specified the same VCCV CC type. Otherwise, the PEs do not use any CC and they cannot establish a BFD session for the PW.

### **Examples**

# Specify the VCCV CC type as MPLS router alert label.

<Sysname> system-view [Sysname] pw-class test [Sysname-pw-test] vccv cc router-alert